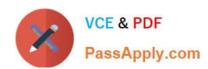

# C2010-595<sup>Q&As</sup>

IBM Maximo Asset Management V7.5 Fundamentals

# Pass IBM C2010-595 Exam with 100% Guarantee

Free Download Real Questions & Answers PDF and VCE file from:

https://www.passapply.com/c2010-595.html

100% Passing Guarantee 100% Money Back Assurance

Following Questions and Answers are all new published by IBM Official Exam Center

- Instant Download After Purchase
- 100% Money Back Guarantee
- 365 Days Free Update
- 800,000+ Satisfied Customers

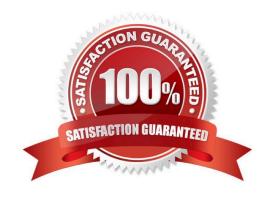

## https://www.passapply.com/c2010-595.html 2024 Latest passapply C2010-595 PDF and VCE dumps Download

#### **QUESTION 1**

| Job plans can be applied to which three items? |  |
|------------------------------------------------|--|
|------------------------------------------------|--|

- A. Routes
- B. Safety Plans
- C. Work Orders
- D. Asset Records
- E. Purchase Orders
- F. Preventive Maintenance Records

Correct Answer: ACF

### **QUESTION 2**

How can a rotating asset be returned to a storeroom?

- A. use the Inventory Application
- B. use the Storerooms Application
- C. use the Inventory Usage Application
- D. use the Shipment Receiving Application

Correct Answer: A

#### **QUESTION 3**

What are three valid types of Service Level Agreements?

- A. Target
- B. Vendor
- C. Service
- D. Internal
- E. Contract
- F. Customer

Correct Answer: BCE

# https://www.passapply.com/c2010-595.html

2024 Latest passapply C2010-595 PDF and VCE dumps Download

#### **QUESTION 4**

More items have been issued than are required on a work order and they must be returned to stock. Which two statements are true?

- A. Items can be returned from the work order.
- B. Individual item from kits can be return to stock.
- C. Rotating items cannot be returned from the work order.
- D. Items can only be returned if they are direct issue items.
- E. Items can be returned only if issued against a work order.

Correct Answer: BD

#### **QUESTION 5**

A hard reservation is a request for materials that is defined by what?

- A. A low priority request
- B. A request for assets for a specific job
- C. The need for an item within a specific timeframe
- D. Materials that have been moved to a staging area

Correct Answer: C

C2010-595 PDF Dumps

C2010-595 Study Guide

C2010-595 Braindumps